## **NEWSLETTER**

## **June 2018**

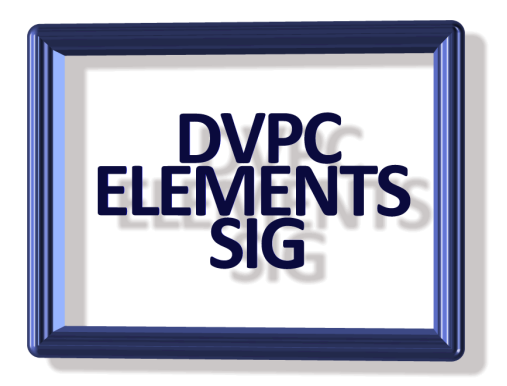

After the brief rundown on Elements 18 in the March edition of the newsletter I thought I would see if I could find any other tutorials, hints etc. about Elements 18. There are a lot of sites on the web where there is an offer for "free" lessons, tutorials etc. but when you investigate many turn out to be teaser ads just trying to wet your appetite with small samples and then trying to nail you for a paid subscription.

However, I found a couple of interesting sources so here is a list of some of the more interesting (and very important **"FREE"**) sites I have found.

The first place to look, obviously, is Adobe and they have quite a collection of tutorials for every edition of Elements. I have shown several of these in the past, they are well made, easy to follow and have lots of information. Just go to the Adobe web site and check the Photoshop Elements link or [click here](https://helpx.adobe.com/photoshop-elements/tutorials.html) to go straight to them. You can enroll and Adobe will keep you up to date with all their offerings plus they have free tutorials for all their products and Q&A forums.

When I want to find free tutorials on any subject I always try "The Skills Factory". Skills Factory is a training and development company which was formed in 1996 as a closed corporation. Skills Factory serves the training and development needs of business and individuals to enable them to gain organizational and personal growth. Obviously, they are in business to make money, but they post tutorials and some quite deep discussions on the web and some interesting videos on YouTube. Here is [a link](https://www.youtube.com/watch?v=hoI0LxaH38w&vl=en) to their basic introduction to Elements 18 which covers the "Guided" and "Quick" features and is very well made and clarifies in a simple but interesting way some of the new features in Elements 18. Watch out for sudden commercial interruptions (caused I am told by YouTube not the Skills factory).

They also have an "Expert" video (which can be seen [here\)](https://www.youtube.com/watch?v=maczQwKQI3o&feature=youtu.be) which follows the same format as the previous video and is quite informative. Again, watch out for the commercials, they can be a distraction!

Another quite interesting site is on "Pinterest" a site where people "Pin" ides, images, thoughts and virtually anything you can imagine! There I found a posting called "Dons Digital Photo Corner" where "Don" has posted several tutorials, both Elements 15 and 18 which are very informative. If you are a member of Pinterest go and search for "myphotoshop-elements-15 -and-18-tutorials" and look.at them they are quite interesting.

Scott Kelby who has written several books on Elements (I have many of them) and who was involved in the "Photoshop Elements Techniques" magazine which published from 2004 until 2016 when it became too pricey for the average reader and folded. However, the magazines are still available for reading and a searchable index of articles can be [found here.](http://www.photoshopelementsuser.com/) This obviously has older versions of Elements but there are some really good videos and ides which are still relevant.

I have not checked out any of the books about Elements 18. The series I was always impressed with, "Photoshop Elements, The Missing Manual" has been discontinued by the publisher since the Elements 13 edition. The only Elements 18 book available seems to be the "Classroom in a book" version which costs around \$30 on Amazon, more than I am willing to pay.

I would now recommend combing the internet for tutorials, there are many amateurs willing to share tips which are worthwhile.

Another favorite of mine is Rick Peterson, he has been writing about Elements for a long time and has [a website](http://www.essential-photoshop-elements.com/photoshop-elements-tutorials.html) that has many tips and tutorials plus he has a couple of Kindle books on Amazon for a modest price (around \$3).

If you are looking for in person instruction Mike's Camera stores have their "Learn from the Experts" classes which covers actual photography techniques with different types of cameras and I have noticed recently a "Photoshop Elements-Introduction" class. I don't know what is covered or the edition of Elements but if anyone is interested the next class is at their store in Dublin (7192 Regional Street) on Tuesday, June  $5<sup>th</sup>$  6:00 pm – 8:00 pm. If anyone goes I would be interested in hearing about it.

The last source of instruction is our local community college, DVC. I remember years ago when DVC was the best place locally for computer instruction and information, but I think those days are past. There is still a course on Photoshop Elements (CIS-130) which is based at the San Ramon campus, but all the tuition is done on line. I know the instructor for this, Loc Huynh and he is very good, but I personally never liked on line teaching. In my humble opinion nothing can replace the experience of the classroom and learning face to face with other like-minded students. However you can see this and other computer classes on the DVC website catalog which can be found [here.](https://www.dvc.edu/communication/schedules-and-catalogs/index.html)

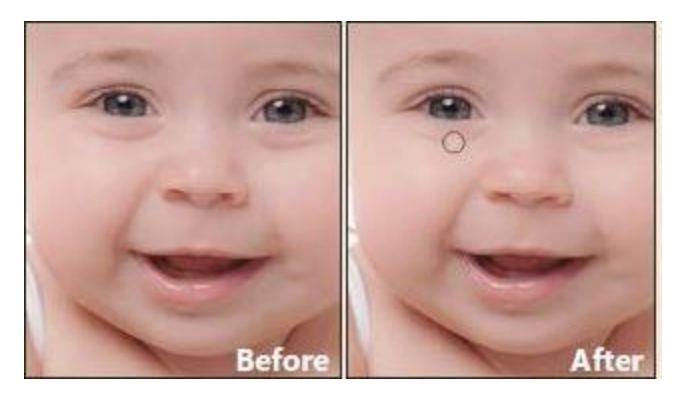

Finally, I would like to share a quick tip with you which can be applied to any version of Elements since Elements 10 I believe.

This is a neat way of removing dark circles under people's eyes which seems to exist on everyone in every photo! To prove the point here is an image of a baby with those slightly dark half circles

under the eyes.

First, in the expert mode, click on the "clone stamp tool" (or press S) to open the tool.

In the options Bar, set the Mode pull down menu to Lighten and the opacity setting at around 20% depending on your subject. You should also make sure that the Sample All Layers option is enabled. Finally, create a new layer (Layer>New Layer) to work on to ensure you don't mess up your original should something go wrong!

Now, alt+Click on a patch of skin below the darker area to set you sample point. As you paint over the darker areas you'll only be affecting the darker areas of what you brush over.

This is a wonderful way to lessen the impact of those dark circles (especially on older people) without making the eyes look too smooth and fake.

I hope you found something of interest and maybe useful  $\bigodot$  !

I hope we get a chance for a meeting this fall, I will be in touch about this in September.

Take care….